# **Microsoft SQL Server 2012 Data Mining Add-ins For Microsoft Office 2010 Crack [Mac/Win]**

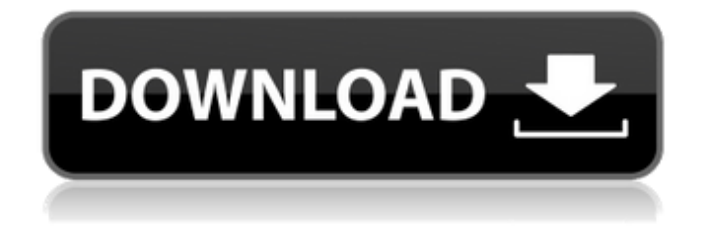

# **Microsoft SQL Server 2012 Data Mining Add-ins For Microsoft Office 2010 Crack Incl Product Key Download**

The Microsoft SQL Server 2012 Data Mining Add-ins for Microsoft Office 2010 are data mining tools that you can use within Excel 2010, Visio 2010 and PowerPoint 2010 to explore and visually analyze SQL Server 2012 data mining models. The tools enable you to: Add mining models from various sources like Excel spreadsheets, Excel text files, SQL Server Analysis Services, Excel workbooks or Visio 2010 models Explore mining models in SQL Server 2012, parse data for mining models and project results Efficiently execute mining algorithms that are stored as graphics over extended periods of time. Mining models created with this add-in are saved to an annotatable Microsoft Visio 2010 drawing. The annotation interface enables you to add data to the mining model as captions, objects or calculations. You can edit the data and adjust the mining model as needed. When you are done, you can export the mining model as a copy of the drawing. The add-in is compliant with: Excel 2010 Visio 2010 PowerPoint 2010 Microsoft Excel 2007, Microsoft Office 2013 Support: Microsoft SQL Server 2012 Microsoft Office 2010 Microsoft Excel 2010 Microsoft Office 2013 Select download button and click Install to download and install. 3. Click Run, and enter a name and location for this add-in. 4. Click OK to install the add-in. 5. Click Finish to close the installation wizard. 6. Click OK to restart your computer. 7. Select the Excel icon on the taskbar, and go to Insert > Add-ins from the menu. 8. Click Data Mining Add-ins for Excel. 9. Click Data Mining Templates for Visio. 10. Click Data Mining Client for Excel. Try the Data Mining Add-ins for Excel for yourself to see what's all about! For questions, visit us at All Microsoft Data Mining Add-ins for Microsoft Office 2010(Microsoft® Excel®, Microsoft® PowerPoint® and Microsoft® Visio®) are

# **Microsoft SQL Server 2012 Data Mining Add-ins For Microsoft Office 2010**

#### **Crack + Activation Code**

Microsoft SQL Server 2012 Data Mining Add-ins for Microsoft Office 2010 Crack Mac helps you get work done in Excel 2010 and Visio 2010 using SQL Server 2012 data mining. You can easily leverage SQL Server 2012 data mining models within Office applications to assist you in data exploration, reporting, and decision making. You can create, test, explore, and manage data mining models within Excel 2010 and Visio 2010 using either your spreadsheet data or external data accessible through your SQL Server 2012 Analysis Services instance. Microsoft SQL Server 2012 Data Mining Add-ins for Microsoft Office 2010 Crack For Windows is a Microsoft Office 2010 plug-in that provides you with a simple and intuitive way to create data mining models and navigate and explore models created using Microsoft SQL Server 2012 data mining tools and functionality using Microsoft Excel 2010 and Microsoft Visio 2010. You can save, recall, view, and share your models with this plugin so you can reuse your models or create new ones. SQL Server Data Mining is integrated with the Office data mining to help you get work done in Office 2010. Microsoft SQL Server 2012 Data Mining Addins for Microsoft Office 2010 Crack Free Download Features: - Easily create, manipulate and analyze data mining models in Excel 2010 and Visio 2010 using Microsoft SQL Server 2012 data mining tools and functionality - Create and manage data mining models using SQL Server 2012 Data Mining tools and functionality - Create and view mining models using the Microsoft SQL Server 2012 query analyzer and the Microsoft Query Visualizer to explore data within Office 2010 - Use Office 2010 data mining to create and explore your models within Excel 2010 or Visio 2010 - Easily create, manipulate and analyze data mining models in Excel 2010 and Visio 2010 using SQL Server 2012 data mining tools and functionality - Create and manipulate mining models using SQL Server 2012 data mining tools and functionality - Create and view mining models using Microsoft SQL Server 2012 tooling and functionality - Create and view mining models using Microsoft SQL Server 2012 tooling and functionality - Easily create and manipulate data mining models in Excel 2010 or Visio 2010 - Create and manipulate mining models using Microsoft SQL Server 2012 data mining tools and functionality - Create and manipulate mining models using Microsoft SQL Server 2012 data mining tools and functionality - Create and manipulate data mining models using Microsoft SQL Server 2012 data mining tools and functionality - Create and view mining models using Microsoft SQL Server 2012 tooling and functionality - Create and manipulate mining models using Microsoft SQL Server 2012 data mining tools and functionality - Create and manipulate mining models using Microsoft SQL Server 2012 data mining tools and functionality - 3a67dffeec

# **Microsoft SQL Server 2012 Data Mining Add-ins For Microsoft Office 2010 Activation Code With Keygen [Updated-2022]**

Table Analysis Tools for Excel: This add-in provides easy-to-use tasks that leverage SQL Server 2012 data mining models within Excel 2010 using either your spreadsheet data or external data accessible through your SQL Server 2012 Analysis Services instance. Data Mining Client for Excel: By using this add-in, you can create, test, explore, and manage data mining models within Excel 2010 using either your spreadsheet data or external data accessible through your SQL Server 2012 Analysis Services instance. Data Mining Templates for Visio: This add-in enables you to render and share your mining models as annotatable Visio 2010 drawings. Summary Microsoft SQL Server 2012 Data Mining Add-ins for Microsoft Office 2010 (Data Mining Add-ins) includes all of the tools and resources to demonstrate what it's all about! Enter your email address to obtain access to the Bonus content of this site. Microsoft SQL Server 2012 Data Mining Add-ins for Microsoft Office 2010 (Data Mining Add-ins) is the ideal way to get a feel for the SQL Server 2012 Data Mining engine. Although these tools and resources may not answer every question you have, you'll be able to see how they work and find the answers to the ones you haven't yet thought about. Don't worry if you've never seen Microsoft Office 2010. Whether you are familiar with Excel or Visio, you can learn how to use these tools to get more out of your data mining projects. While the editors of this book have many solutions to work for them, you are encouraged to customize them and use your own favorite tools as you get familiar with Data Mining Add-ins for Microsoft Office 2010. The projects within this book have been designed with the following in mind: You've heard of it, even if you've never used it. Data Mining Add-ins for Microsoft Office 2010 provides many examples of mining opportunities and shows you what it's like to work with many of the same tools you're already using. You've used it, but in a different format. The projects include a Data Mining server configuration that will help you get started with Microsoft Office 2010 Data Mining Add-ins. You've seen or used something like it. There's a Data Mining server configuration in this book as well. Microsoft SQL Server 2012 Data Mining Add-ins for Microsoft Office 2010 (Data Mining Add-ins) can help you learn about the following; the mining tools and work flows; what the Data Mining engine can do for you; what you need to do to get

# **What's New In Microsoft SQL Server 2012 Data Mining Add-ins For Microsoft Office 2010?**

Microsoft SQL Server 2012 Data Mining Add-ins for Microsoft Office 2010 is an add-in that creates new data mining projects and connect them to predictive models. You can edit data mining projects on the go in Excel, add your own algorithm and train your model in the background. The add-in can also render and share models that you create as annotations in Visio. Note: You can also get Microsoft SQL Server 2012 Data Mining Add-ins for Microsoft Office 2010 directly from Microsoft through its dedicated site: Related Software SQL Server 2012 Data Mining Server Add-in for Microsoft Excel (Excel Tools for SQL Server 2012 Data Mining Server Add-in) is an add-in that enables you to use SQL Server 2012 Data Mining models within Microsoft Excel. Features: This addin provides easy-to-use tasks that leverage SQL Server 2012 data mining models within Excel. You can use your spreadsheet data or external data accessible through your SQL Server 2012 Analysis

Services instance. SQL Server 2012 Data Mining Server Add-in for Microsoft Excel Description: Microsoft SQL Server 2012 Data Mining Server Add-in for Microsoft Excel helps you take advantage of SQL Server 2012 predictive analytics in Microsoft Excel. The download includes the following components: SQL Server 2012 Data Mining Server Add-in for Microsoft Excel: This add-in lets you build and configure models with SQL Server 2012 Analysis Services. Data Mining Client for Excel: You can use this add-in to create, test, explore, and manage models in Excel using either your spreadsheet data or external data accessible through your SQL Server 2012 Analysis Services instance. You can use SQL Server 2012 data mining models to build and explore models. Data Mining Templates for Visio: This add-in enables you to render and share your mining models as annotatable Visio 2010 drawings. Get SQL Server 2012 Data Mining Server Add-in for Microsoft Excel and try it for yourself to see what it's all about! Microsoft SQL Server 2012 Data Mining Server Addin for Microsoft Excel Description: Microsoft SQL Server 2012 Data Mining Server Add-in for Microsoft Excel is an add-in that enables you to use SQL Server 2012 Data Mining models within Microsoft Excel. You can use your spreadsheet data or external data accessible through your SQL Server 2012 Analysis Services instance. Note: You can also get SQL Server 2012 Data Mining Server Add-in for Microsoft Excel directly from Microsoft

# **System Requirements:**

Minimum: OS: Windows XP Processor: 1GHz Processor RAM: 512 MB RAM Hard Disk: 4 GB Hard Disk DirectX: 9.0 Network: Broadband Internet connection Sound Card: DirectX Compatible sound card Additional Notes: Game installation requires a single CD-ROM or DVD-ROM drive. The DVD-ROM version requires a DVD-ROM drive to function properly. Other hardware features may be available on some products and you may or may not need to use them.

Related links:

<https://jadetana.com/vanbasco-039s-screensaver-crack-activation-code-2022/> <https://comoemagrecerrapidoebem.com/?p=25885> <https://careersguruji.com/webcam-control-center-crack-torrent-latest-2022/> <https://unsk186.ru/islamic-miracle-screensaver-crack-full-version-latest-128204/> <http://insenergias.org/?p=29456> <http://joshuatestwebsite.com/cute-web-email-extractor-advance-crack-download-for-windows/> [https://naturesblissja.com/wp-content/uploads/2022/07/WebcamEffects\\_\\_Crack\\_X64\\_2022.pdf](https://naturesblissja.com/wp-content/uploads/2022/07/WebcamEffects__Crack_X64_2022.pdf) [https://coi-csod.org/wp-content/uploads/2022/07/NButton\\_Lite.pdf](https://coi-csod.org/wp-content/uploads/2022/07/NButton_Lite.pdf) [https://startpointsudan.com/index.php/2022/07/08/usb-autorun-detective-3-19-9-crack-with-serial](https://startpointsudan.com/index.php/2022/07/08/usb-autorun-detective-3-19-9-crack-with-serial-key-download-for-pc/)[key-download-for-pc/](https://startpointsudan.com/index.php/2022/07/08/usb-autorun-detective-3-19-9-crack-with-serial-key-download-for-pc/) <https://skepticsguild.com/wp-content/uploads/2022/07/lorvas.pdf> [https://www.cooks.am/wp-content/uploads/2022/07/NS\\_Eject\\_CD.pdf](https://www.cooks.am/wp-content/uploads/2022/07/NS_Eject_CD.pdf) <https://myperfecttutors.com/winshot-free-download-for-windows/> <https://www.waggners.com/wp-content/uploads/catdary.pdf> <https://bmcpsychacademy.org/2022/07/08/burnaware-premium-crack-free/> [https://www.origins-iks.org/wp](https://www.origins-iks.org/wp-content/uploads/2022/07/Free_PC_Audit__Crack__Activation_Download_2022.pdf)[content/uploads/2022/07/Free\\_PC\\_Audit\\_\\_Crack\\_\\_Activation\\_Download\\_2022.pdf](https://www.origins-iks.org/wp-content/uploads/2022/07/Free_PC_Audit__Crack__Activation_Download_2022.pdf) https://songgiatri.com/image/OnE\_Companion\_Torrent\_For\_Windows\_Latest\_2022.pdf <https://changehealthfit.cz/wp-content/uploads/2022/07/quatam-1.pdf> <https://sandylaneestatebeachclub.com/wp-content/uploads/2022/07/kauryasm.pdf> [https://autosalespeoplereviews.com/wp](https://autosalespeoplereviews.com/wp-content/uploads/2022/07/Security_VPN_With_Full_Keygen.pdf)[content/uploads/2022/07/Security\\_VPN\\_With\\_Full\\_Keygen.pdf](https://autosalespeoplereviews.com/wp-content/uploads/2022/07/Security_VPN_With_Full_Keygen.pdf) <https://acaciasports.com/wp-content/uploads/2022/07/jancom.pdf>